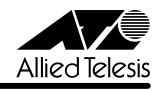

# CentreCOM 8724XL/8748XL リリースノー |

この度は、CentreCOM 8724XL/8748XL をお買いあげいただき、誠にありがとうございまし た。

このリリースノートは、取扱説明書とコマンドリファレンスの補足や、ご使用の前にご理解い ただきたい注意点など、お客様に最新の情報をお知らせするものです。 最初にこのリリースノートをよくお読みになり、本製品を正しくご使用ください。

#### 1 ソフトウェアバージョン 2.5.3 pl07(2.5.3-07)

#### 2 重要:2.3.1 pl08 からバージョンアップするときの注意事項

ソフトウェアバージョン 2.3.1 pl08 から 2.5.3 pl07 にバージョンアップすると、最初の再 起動時には「設定なし」の状態で起動します (2.5.1 pl06 以降から 2.5.3 pl07 へのバー ジョンアップでは、この問題は起こりません)。

バージョンアップ後は、コンソールからログインし、SET CONFIG コマンドで起動時設定 ファイルを指定しなおした後、本製品を再起動してください。例えば、バージョンアップ前に mynet.cfg という設定ファイルを使用していた場合は、次のようにします。

#### **SET CONFIG=mynet.cfg**

#### **RESTART SWITCH**

また、リモートからバージョンアップを行うときは、バージョンアップ後アクセス不能に陥る ことを避けるため、次の手順にしたがってください。

- 1. バージョン 2.3.1 pl08 で動作している本製品にログインします。
- 2. 次のコマンドを実行し、Boot configuration file: に表示されるファイル名をメモしま す。

#### **SHOW CONFIG**

3. 次のコマンドを実行し、現在の設定を boot.cfg に保存します。boot.cfg は、「設定な し」で起動したときに自動実行される特殊なファイルです。

#### **CREATE CONFIG=boot.cfg**

- 4. ログアウトします。
- 5. 「バージョンアップ手順書」の指示にしたがって、2.5.3 pl07 にバージョンアップしま す。
- 6. バージョン 2.5.3 pl07 で動作している本製品にログインします。
- 7. 次のコマンドを実行します。xxxx には手順 2 でメモしたファイル名を指定します。 **SET CONFIG=xxxx**
- 8. 手順 3 で作成した boot.cfg を削除します。

**DELETE FILE=boot.cfg**

9. 以上です。

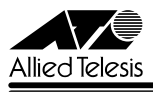

#### 3 本バージョンで追加された機能

ソフトウェアバージョン 2.5.3 pl06 から 2.5.3 pl07 へのバージョンアップにおいて、以下 の機能が追加されました。各機能の詳細については、「CentreCOM 8724XL/8748XL コマン ドリファレンス 2.5」(Rev.E)をご覧ください。

#### 3.1 IGMP Snooping の機能拡張

#### 「コマンドリファレンス」/「IP マルチキャスト」/「IGMP Snooping」

IGMP Snooping に関するパラメーターを拡張し、SET IGMPSNOOPING ROUTERMODE コマンドを追加しました。これにより、All Group に登録するマルチキャストグループアドレ スを指定できるようになりました。

#### 3.2 DHCP サーバーの機能拡張

#### 「コマンドリファレンス」/「DHCP サーバー」

DHCP サーバー機能において、IP アドレスの使用状況確認を ARP で行うか ICMP で行うかを 選択できるようになりました。設定は、CREATE DHCP RANGE コマンドに追加された PROBE パラメーターで行います。デフォルトは ICMP です。

#### 4 本バージョンで仕様変更された機能

ソフトウェアバージョン 2.5.3 pl06 から 2.5.3 pl07 へのバージョンアップにおいて、以下 の仕様変更が行われました。各機能の詳細については、「CentreCOM 8724XL/8748XL コマ ンドリファレンス 2.5」(Rev.E)をご覧ください。

#### 4.1 IGMP に関する仕様変更

#### 「コマンドリファレンス」/「IP マルチキャスト」/「IGMP」

Group Membership Interval(Timeout Interval)のデフォルト値を RFC に準拠し、260sec に変更しました。

#### 5 本バージョンで修正された項目

ソフトウェアバージョン 2.5.3 pl06 から 2.5.3 pl07 へのバージョンアップにおいて、以下 の項目が修正されました。

- 5.1 ログ出力先定義 TEMPORARY を削除後、SHOW DEBUG コマンドを実行するとシス テムが正しく動作しないことがありましたが、これを修正しました。
- 5.2 DESTINATION=NVS のログ出力先定義において、MESSAGES パラメーター(保存す るメッセージの最大数)に 92 以上の値を指定した場合、NVS には指定値に満たない数 しかメッセージが保存されませんでしたが、これを修正しました。
- 5.3 本製品のシステムクロックと NTP サーバーのクロックの間に 34 年 9 日 10 時間以上の 差がある場合、本製品の NTP クライアントは NTP サーバーに同期できませんでした が、これを修正しました。

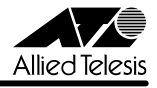

- 5.4 タグなしポートに 1000Kbps 未満の受信レート上限値(INGRESSLIMIT)を設定して いる場合、同ポートからタグ付きポートに転送されたパケットが正しく送信されません でしたが、これを修正しました。
- 5.5 トランクポート上に登録されている MAC アドレスを他ポートで受信した場合、FDB が 更新されませんでしたが、これを修正しました。
- 5.6 SET QOS HWQUEUE コマンドの送信キュー番号に 0 ~ 3 以外の数字も入力できてい ましたが、これを修正しました。
- 5.7 SET SWITCH L3FILTER ENTRY コマンドの実行時、変更したエントリーと既存のエン トリーの間に矛盾が生じた場合、変更したエントリーが無条件に削除されていましたが、 これを修正しました。
- 5.8 ディレクティドブロードキャストフィルタリング有効時(デフォルト有効)、ディレク ティドブロードキャストパケットを連続して受信すると、CPU 負荷率が上昇することが ありましたが、これを修正しました。
- 5.9 ASBR から受信した AS 外部経路をルーティングテーブルに反映しないことがありまし たが、これを修正しました。
- 5.10 ABR として動作する本製品にスタブエリアを設定した場合、設定保存後システムを再起 動すると、スタブエリアにデフォルトルートを通知しなくなっていましたが、これを修 正しました。
- 5.11 BGP-4(AT-FL-08)使用時、デフォルトルートが設定されている場合に、通信が行わ れているインターフェースがダウンしても経路が切り換わらないことがありましたが、 これを修正しました。
- 5.12 IP ルートフィルターで OSPF 経路をフィルタリングする場合、フィルタリング対象の経 路が隣接ルーターの LSDB にすでに登録されていると、その隣接ルーターと隣接関係を 確立することができませんでしたが、これを修正しました。
- 5.13 本製品が送信するパケット(PING コマンド実行により送信される ICMP パケットなど) に対してはポリシーフィルターが機能しませんでしたが、これを修正しました。
- 5.14 Path MTU Discovery が有効のとき、本製品が送信する ICMPv6 Packet Too Big メッ セージ内の MTU フィールドに正しい値がセットされないことがありましたが、これを 修正しました。
- 5.15 IGMP、IGMP Snooping の badQuery、badRouterMsg カウンターがカウントされな いことがありましたが、これを修正しました。
- 5.16 DHCP サーバー機能とローカル IP インターフェース(SET IP LOCAL コマンド)を併 用した場合、DHCPOFFER メッセージを再送するときにローカル IP インターフェース

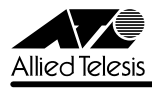

の IP を使用せず、パケットを送出するインターフェースの IP を始点 IP アドレスとして 使用していましたが、これを修正しました。

5.17 DHCPREQUEST を拒否した(DHCPNAK を返送した)ときに記録されるログメッセー ジ内の IP アドレス (DHCPREQUEST の送信元) が正しくありませんでしたが、これを 修正しました。

#### 6 本バージョンでの制限事項

ソフトウェアバージョン 2.5.3 pl07 には、以下の制限事項があります。

#### 6.1 ログについて

#### 「コマンドリファレンス」/「運用・管理」/「ログ」

DESTINATION=NVS のログ出力先定義において、MESSAGES パラメーター(保存するメッ セージの最大数)を設定しても、指定した数値以上のメッセージが保存される場合があります。

#### 6.2 SNMP について

#### 「コマンドリファレンス」/「運用・管理」/「SNMP」

- MIB-II の ifInErrors、イーサネット MIB の dot3StatsFrameTooLongs が正しくカウ ントアップされません。
- ブロードキャスト受信時に、VLAN インターフェースの ifInDiscards(MIB-II)がカウ ントされます。

# 6.3 SET TTY コマンドの PAGE パラメーターについて 「コマンドリファレンス」/「運用・管理」/「ターミナルサービス」

SET TTY コマンドの PAGE パラメーターに OFF を指定した場合、この設定変更を CREATE CONFIG コマンドでファイルに正しく保存できません。

#### 6.4 フローコントロールについて 「コマンドリファレンス」/「スイッチング」/「ポート」

DISABLE SWITCH PORT FLOW コマンドでフローコントロールを無効にした後、CREATE CONFIG コマンドで設定を保存し、SET CONFIG コマンドで保存したファイルを起動時設定 ファイルに指定すると、システム再起動時にエラーが表示され、フローコントロールが無効に なりません。設定ファイルを EDIT コマンドで開き、「flow=jamming,pause」の部分を 「flow=pause」に修正するか、再起動トリガーを使用して対処してください。

#### 6.5 ポートトランキングについて 「コマンドリファレンス」/「スイッチング」/「ポート」

○ トランクポートからパケットを送出しているとき、LINK/ACT(L/A)LED が点滅しま せん。

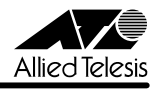

○ CREATE SWITCH TRUNK コマンドで複数のトランクグループを作成後、設定を保存 して再起動すると、トランクグループが読み込まれる順序が変更されます。

#### 6.6 ポートミラーリングについて

# 「コマンドリファレンス」/「スイッチング」/「ポート」

- 本製品(CPU)が送信するパケットは、ソースポートがタグ付き・タグなしのどちらで あっても、タグ付きでミラーポートから出力されます。
- システム再起動後にソースポートをタグ付きに設定した場合、同ポートでタグなしパ ケットを受信すると、タグ付きでミラーポートから出力されます。

#### 6.7 ポートセキュリティーについて 「コマンドリファレンス」/「スイッチング」/「ポート」

- ポートセキュリティーがオンのポートで受信したパケットの VLAN ID が、ポートの所 属 VLAN と一致しない場合でも、アドレスを FDB に登録します。
- ポートセキュリティーがオンのポートが、ある VLAN にタグ付きポートとして所属して いる場合、その VLAN から同ポートを削除すると、同ポートが所属する他の VLAN の FDB スタティックエントリーも削除されます。
- ポートセキュリティーがオンのポートにおいて、送信元 MAC アドレスがブロードキャ ストかマルチキャストのパケットを受信すると、このアドレスを FDB に登録します。た だし、通信には影響ありません。
- 8748XL では、ポート 28 でポートセキュリティーを有効にすると、該当ポートで通信 ができなくなります。ポート 28 ではポートセキュリティーを使用しないでください。

# 6.8 ポート帯域制限機能について

#### 「コマンドリファレンス」/「スイッチング」/「ポート」

スイッチポートの送信レート上限値(EGRESSLIMIT)設定と QoS 機能を併用している場合、 異なるユーザープライオリティーを持つ長さ 1522 Byte のパケットを 3 つ以上のポートから 受信した場合、ユーザープライオリティーが無視され QoS が機能しません。

#### 6.9 スパニングツリープロトコルについて

#### 「コマンドリファレンス」/「スイッチング」/「スパニングツリープロトコル」

スパニングツリープロトコル有効時、フォワーディング状態のポートに対して DISABLE SWITCH PORT コマンドを実行し、通信復旧後に再度 ENABLE SWITCH PORT コマンドを 実行すると、通信が復旧しなくなります。フォワーディング状態のポートに対して DISABLE SWITCH PORT コマンドを実行しないでください。

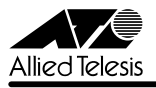

#### 6.10 ハードウェア IP フィルターについて 「コマンドリファレンス」/「スイッチング」/「ハードウェア IP フィルター」

- 8748XL では、ポート 25 ~ 48 とポート 50 で受信したパケットに対して、ハードウェ ア IP フィルターの SENDNONUNICASTTOPORT、SENDEPORT アクションが機能し ません。
- フレームタイプ 802.3 raw の IPX パケットにマッチさせるため、 DSAP / SSAP = 0xFFFF の条件を持つフィルターエントリーを作成した場合、このエントリーはフレー ムタイプ Ethernet 2 の IPX パケットにもマッチしてしまいます。
- EPORT パラメーターを指定した場合、フィルター対象パケットの終点 IP アドレスが L3 テーブルに登録されていないと、NODROP アクションが機能しません。L3 テーブ ルに登録されているときは正しく動作します。
- ADD SWITCH L3FILTER MATCH コマンドで IMPORT=False、または EMPORT=False を指定すると、IMPORT=True、EMPORT=True の設定で動作しま す。False で動作させたい場合は、IMPORT、EMPORT パラメーターを指定しないで ください(デフォルトで False の設定になります)。
- 本製品宛てのパケットに関して、NOMATCHACTION で設定したアクションは機能し ません。本製品宛てのパケットに関しては、NOMATCHACTION を設定しないフィル ターを定義してください。

#### 6.11 PPPoE の認証について

#### 「コマンドリファレンス」/「PPP」

- 「CREATE PPP ?」と入力した場合、使用可能なオプションパラメーターの一部のみ表 示されます。
- PPPoE クライアントの設定において PPP パスワードを間違えた場合、システム再起動 後、試行を繰り返してしまいます。

#### 6.12 ECMP について

#### 「コマンドリファレンス」/「IP」

ECMP の経路がある状態でネットワークの構成変化が起こると、ルーティングが正しく行われ ないことがあります。

#### 6.13 TRACE コマンドについて

「コマンドリファレンス」/「IP」

○ SET TRACE コマンドのパラメーターに有効範囲外の値を指定してもエラーにならない ことがあります。

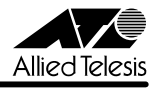

○ TRACE コマンドの実行完了前に次の TRACE を実行すると、本製品がリブートするこ とがあります。最初の TRACE が完了するのを待つか、STOP TRACE コマンドで最初 の TRACE を中断してから次の TRACE を実行してください。

# 6.14 ICMP メッセージについて

# 「コマンドリファレンス」/「IP」

ICMP Host Unreachable メッセージの送信に時間がかかることがあります。

#### 6.15 IP 統計情報の表示について

# 「コマンドリファレンス」/「IP」/「IP インターフェース」

- ICMP アドレスマスク応答メッセージ受信時に、SHOW IP COUNTER コマンドの inAddrMaskReps カウンターがカウントされません。
- ファイアウォール(AT-FL-02)有効時、SHOW IP INTERFACE COUNTER コマンド で表示される受信パケットカウンター(ifInPkts、ifInBcastPkts、ifInUcastPkts、 ifInDiscards)に、実際の受信パケット数の 2 倍の値が表示されます。

# 6.16 ディレクティドブロードキャストアドレス宛のパケットについて 「コマンドリファレンス」/「IP」/「IP インターフェース」

- 異なるネットワークからディレクティドブロードキャストパケットを受信した場合、本 製品が返す Reply パケットの送信元 IP アドレスに、受信インターフェースの IP アドレ スがセットされず、送信元にもっとも近いインターフェース(パケットを実際に送り出 すインターフェース)の IP アドレスがセットされます。
- IP インターフェースに対して、クラス標準でないネットマスクを設定している場合、標 準マスク時のディレクティドブロードキャストアドレス宛パケットを正しくルーティン グできません。

#### 6.17 RIP について

#### 「コマンドリファレンス」/「IP」/「経路制御(RIP)」

ADD IP ROUTE コマンドで設定されたネクストホップルーターが属するインターフェースか ら、スタティックまたは OSPF 経路情報が RIP で正しく通知されません。

# 6.18 DNS サーバーアドレスの動的取得について 「コマンドリファレンス」/「IP」/「名前解決」

ADD IP DNS コマンドの INTERFACE パラメーターで、DNS サーバーアドレスを DHCP で 動的に取得するよう設定していないにもかかわらず、DNS サーバーアドレスが動的に取得され ます。

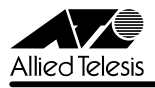

#### 6.19 DNS キャッシュについて

#### 「コマンドリファレンス」/「IP」/「名前解決」

DNS キャッシュ機能のキャッシュサイズを 1 に設定した場合、最初のキャッシュエントリー がエージングも上書きもされずに残り続けます。キャッシュサイズを 1 に設定しないでくださ い。

# 6.20 ソフトウェア IP フィルターについて

- 「コマンドリファレンス」/「IP」/「ソフトウェア IP フィルター」
- ADD/SET IP FILTER コマンドで OPTIONS パラメーターを指定した場合、フィルター が正しく動作しません。
- 1つの IP フィルターに対して複数のエントリーを作成した場合、パケットが 2 つ目以降 のエントリーにマッチした場合のパフォーマンスは、1 つ目のエントリーにマッチした 場合よりも低くなります。

# 6.21 マルチホーミングと UDP ブロードキャストヘルパーの併用について 「コマンドリファレンス」/「IP」/「UDP ブロードキャストヘルパー」

マルチホーミングした IP インターフェース上で UDP ブロードキャストヘルパーを使用する場 合、後から設定した論理インターフェースがナチュラルサブネットでないと(ネットマスクが クラス標準マスクでないと)、この論理インターフェースでパケットを受信したときに UDP ブ ロードキャストヘルパーが機能しません。UDP ブロードキャストヘルパーを使用する論理イン ターフェースは一番最初に設定するようにしてください。

# 6.22 ICMPv6 メッセージについて(AT-FL-13) 「コマンドリファレンス」/「IPv6」

- 本製品と相手機器双方の Neighbour キャッシュが空の状態で、相手機器から本製品に向 けてデータ長 1453 Byte 以上の IPv6 PING を実行すると、本製品がリブートすることが あります。本製品に対して、データ長 1453 Byte 以上の IPv6 PING を実行しないでくだ さい。
- ICMPv6 Address Unreachable または No Route To Destination メッセージの送信に 時間がかかることがあります。

# 6.23 IPv6 インターフェースの設定について(AT-FL-13) 「コマンドリファレンス」/「IPv6」/「IPv6 インターフェース」

6to4 プレフィックスを持つアドレス (2002: で始まる 6to4 用のアドレス)を、実インター フェースに割り当てることができません。

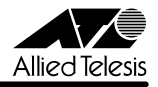

#### 6.24 近隣探索について(AT-FL-13) 「コマンドリファレンス」/「IPv6」/「近隣探索」

SET IPV6 ND コマンドにて MTU を変更した場合、再度デフォルトの 0 に戻すことができま せん。その場合には、EDIT コマンドで設定ファイルを編集し、SET IPV6 ND のコマンド行を 削除してください。

# 6.25 PIM-DM(AT-FL-03)について

#### 「コマンドリファレンス」/「IP マルチキャスト」/「PIM」

- インターフェースがダウンしたことにより IP の経路表からエントリーが削除されても。 PIM の経路表からはエントリーが削除されません。
- Prune 状態のインターフェースが Graft しても、経路エントリーの Prune limit time が 0 にリセットされません。これは SHOW PIM コマンドの表示だけの問題であり、マル チキャストパケットの転送は正しく行われます。

### 6.26 PIM-SM(AT-FL-03)について 「コマンドリファレンス」/「IP マルチキャスト」/「PIM」

- インターフェースがダウンしたことにより IP の経路表からエントリーが削除されても、 PIM の経路表からはエントリーが削除されません。
- 本製品が BSR に選出されているとき、優先度が同一で、なおかつ、より大きな IP アド レスを持つ C-BSR からメッセージを受信しても、BSR の切り替えが行われません。こ のような場合は、設定をファイルに保存した後、システムを再起動してください。

#### 6.27 IGMP(AT-FL-03)について

#### 「コマンドリファレンス」/「IP マルチキャスト」/「IGMP」

- マルチキャストデータを 10% 以上のレートで受信している場合、Join 中のクライアン トから Leave メッセージを受信してもメンバー登録を削除できないことがあります。
- NONQUERIER のときに IGMP Leave メッセージを受信しても、RT (Refresh Timer) を更新します。

#### 6.28 IGMP Snooping について

#### 「コマンドリファレンス」/「IP マルチキャスト」/「IGMP Snooping」

○ SET IGMPSNOOPING ROUTERMODE コマンドでパラメーターに NONE を指定して も、224.0.0.1 および 224.0.0.2 からのマルチキャストパケットを受信した場合には ALL Group を作成します。ALL Group を作成しない場合は、DISABLE IP IGMP ALLGROUP コマンドを使用してください。

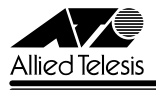

○ 8748XL が Non-Querier として動作している場合、送信者が存在するポート(例:マル チキャストサーバーが接続されているポート)と All Group ポート(例:ルーターが接 続されているポート)が異なるポートグループに所属していると(一方が「1 ~ 24、 49」、もう一方が「25 ~ 48、50」のとき)、All Group ポートからマルチキャストデー タが送信されません。ただし、All Group ポートと同じポートグループ内に、該当マル チキャストデータの受信者が存在しているときは問題ありません。

#### 6.29 PIM6-SM(AT-FL-13)について 「コマンドリファレンス」/「IPv6 マルチキャスト」/「PIM」

- Assert メッセージが送信される状況下においてシステムを再起動すると、再起動後 Assert メッセージを送信しなくなることがあります。
- SET PIM6 コマンドの BSMINTERVAL パラメーターでブートストラップメッセージの 送信間隔を変更しても、ブートストラップメッセージ内の Holdtime に反映されません。
- 本製品が BSR として動作しているとき、隣接ルーターから Hello メッセージを受信して も、その隣接ルーターに対して、ブートストラップメッセージをユニキャストで送信し ません。

# 6.30 MLD Snooping(AT-FL-13)について 「コマンドリファレンス」/「IPv6 マルチキャスト」/「MLD Snooping」

- IGMP Query、RIP などの IPv4 のルーターパケットを受信した際に、内部テーブルの ALL Group エントリーにその受信ポートを追加します。
- MLD パケットを運ぶ IPv6 パケットの Hop-by-Hop オプションヘッダーにおいて、 Router Alert オプションが、Router Alert → パディング (PadN) の順に配置されてい る場合、本製品の MLD Snooping(AT-FL-11)機能はこれを不正パケットと認識して しまうため、メンバーを登録できません。PadN → Router Alert の順で配置されている 場合は正しく認識します。

# 6.31 ファイアウォール (AT-FL-02) について 「コマンドリファレンス」/「ファイアウォール」

- 不正な Ack 番号を持つ TCP セグメントに対しても Ack を返します。
- PUBLIC 側で受信したパケットを破棄した場合、SHOW FIREWALL POLICY コマンド の COUNTER オプションで表示される Total Packets Received カウンターが 2 ずつ カウントされます。
- PRIVATE 側に設定した Deny ルールでパケットを破棄した場合、SHOW FIREWALL POLICY コマンドの COUNTER オプションで表示される Number Dropped Packets カウンターがカウントされません。

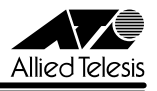

- ADD FIREWALL POLICY コマンドでダイナミック ENAT の PUBLIC インターフェー スに IP と LIST を指定したルールを設定した場合、エラーメッセージが表示されます。 その場合は、ADD FIREWALL POLICY コマンドで MAC アドレスリストを追加し、 SET FIREWALL POLICY コマンドで IP アドレスを設定してください。
- ファイアウォールポリシーにアクセスリストを登録する場合、IP アドレスリストより ルール番号の大きい MAC アドレスリストは有効になりません。MAC アドレスリストの ルール番号は IP アドレスリストのルール番号よりも小さくなるように設定してくださ  $\mathcal{L}_{\lambda}$
- SHOW FIREWALL POLICY でパラメーターに COUNTER を指定した場合、表示され、 る Apprule の Number Hits が正しくカウントされません。

#### 6.32 VRRP について

#### 「コマンドリファレンス」/「VRRP」

- CREATE VRRP コマンドの PORTMONITORING を ON に設定した場合、不要なメッ セージがログに記録されることがあります。
- CREATE VRRP コマンドの PORTMONITORING を ON に設定した場合、VR に所属 するすべてのインターフェースの PRIORITY が 0 になると、短期間に大量の VRRP パ ケットが送出されてしまいます。

#### 7 取扱説明書・コマンドリファレンスの補足・誤記訂正

同梱の取扱説明書、および弊社 Web サイトに掲載されている「CentreCOM 8724XL/ 8748XL コマンドリファレンス 2.5(Rev.E)」の補足事項です。

#### 7.1 HTTP サーバー(サポート対象外)について

本製品はデフォルトで HTTP サーバー(サポート対象外)が有効になっているため、IP 有効時 は TCP ポート 80 番がオープンしています。セキュリティーを重視する場合は、DISABLE HTTP SERVER コマンドを実行して、HTTP サーバーを無効にしてください。

#### 7.2 送信元アドレスがマルチキャストアドレスのフレームについて

受信した Ethernet フレームの送信元アドレスがマルチキャストアドレスだった場合、このフ レームは転送されずに破棄されます。

#### 7.3 スイッチポートの統計カウンターについて(8748XL のみ)

8748XL では、ポートグループ「1 ~ 24、49」と「25 ~ 48、50」をまたぐパケットは、 SHOW SWITCH PORT COUNTER コマンドで表示される ifOutUcastPkts、ifOutErrors、 DropEvents カウンターにカウントされません。

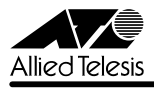

#### 7.4 1000Mbps ポートのフラッディングレートについて

リンクしている 10/100Mbps ポートの数によって、拡張モジュールの 1000Mbps ポートの ブロードキャスト、マルチキャストの転送率が下がる場合があります。

# 7.5 ポート帯域制限機能の受信レート上限値と TCP 通信のスループットについて 「コマンドリファレンス」/「スイッチング」/「ポート」

スイッチポートに受信レート上限値(INGRESSLIMIT)を設定している場合、同ポートを経由 した TCP の通信では、TCP データのスループットが設定した上限値よりも低くなります(低 下の度合いは通信状況に依存します)。これは TCP プロトコルの特性として、帯域制限機能に よって破棄されたパケットの再送処理などが発生するためです。また、TCP 以外においても、 同様の再送処理を行うプロトコルではこの現象が発生する可能性があります。

# 7.6 フォワーディングデータベースについて 「コマンドリファレンス」/「スイッチング」/「フォワーディングデータベース」

1 回目のエージアウトでは、すべてのダイナミックエントリーがフォワーディングデータベー スから削除されない場合があります。ただし、2 回目以降のエージアウトではすべてのダイナ ミックエントリーが削除されます。

# 7.7 ハードウェア IP フィルターについて 「コマンドリファレンス」/「スイッチング」/「ハードウェア IP フィルター」

IPv6 ルーティングを有効にしている場合、ルーティング対象の IPv6 パケットに対して、 Ethertype = 0x86DD(IPv6)の条件を持つハードウェア IP フィルターエントリーがマッチ しません。ルーティング対象の IPv6 パケットをフィルタリングするには、IPv6 フィルターを 使用してください。ルーティング対象でない(スイッチングされる)IPv6 パケットには、前述 のハードウェア IP フィルターがマッチします。

# 7.8 BGP-4 について

#### 「コマンドリファレンス」/「IP」/「経路制御(BGP-4)」

ADD/SET BGP PEER コマンドの MAXPREFIX に OFF 以外の値を指定し、なおかつ、MAX-PREFIXACTION パラメーターに TERMINATE を指定している場合、該当ピアからの受信プ レフィックス数が MAXPREFIX を超過して BGP セッションが切断された後、セッションを再 度確立しようとして TCP SYN パケットを繰り返し送出することがあります。

# 7.9 IP マルチキャストのハードウェア処理(AT-FL-03)について 「コマンドリファレンス」/「IP マルチキャスト」/「概要」

スイッチ間をタグ付きポートで接続している場合、タグ付きポートを通過する IP マルチキャス トパケットは、最初に ADD IP INTERFACE コマンドを実行した VLAN の VID を持つものだ けがハードウェア処理の対象となり、他の VID を持つパケットはソフトウェア処理となりま す。ソフトウェア処理される場合のパフォーマンスは「ワイヤースピード÷ VLAN 数」となり

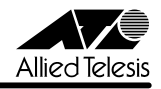

ます。タグ VLAN 環境で IP マルチキャストを使用するときは、タグ付きポートに割り当てる VLAN 数を 3 つまでにすることをおすすめします。

# 7.10 DVMRP(AT-FL-03)について 「コマンドリファレンス」/「IP マルチキャスト」/「DVMRP」

本製品の DVMRP 実装は、Internet Draft の「Appendix C」(古い DVMRP 実装との相互運 用性に関する項目)には対応しておりません。

#### 8 未サポートコマンド(機能)

以下のコマンド(機能)はサポート対象外ですので、あらかじめご了承ください。

○ 以下の機能別キーワードを含む全コマンド ENABLE の後に [?] キーを押すと表示される機能別キーワードです。

ACC, APPLETALK, BRI, CLASSIFIER, ETH, FRAMERELAY, GARP, GRE, GUI, IPSEC, IPX, ISAKMP, ISDN, L2TP, LAPB, LAPD, LDAP, LOADBALANCER, LB, LPD, MIOX, PKI, PRI, Q931, RADIUS, RSVP, SA, SERVICE, SSL, STAR, STAR-TUP, STT, SYN, TPAD, TACACS, VLANRELAY, X25C, X25T, TDM, DS3, VOIP

#### ○ 以下のコマンド (パラメーター)

太字はコマンド名、細字は該当コマンドのパラメーター名です。下線が引いてあるコマ ンド (パラメーター) は「CentreCOM 8724XL/8748XL コマンドリファレンス 2.5 (Rev.E)」に記述があります。

COPY **DUMP** START PKT STOP PKT SET PKT

TRACE [ADDRONLY]

PING [APPLEADDR ¦ IPXADDR ¦ OSIADDRESS] [SAPPLEADDRESS ¦ SIPXADDRESS ¦ SOSIADDRESS] SET PING [APPLEADDR ¦ IPXADDR ¦ OSIADDRESS] [SAPPLEADDRESS ¦ SIPXADDRESS ¦ SOSIADDRESS]

SHOW SWITCH SOCK SHOW SWITCH MEMORY SHOW SWITCH SWTABLE SET SWITCH SOCK SET SWITCH PORT [MULTICASTMODE] [SPEED={10MHAUTO ¦ 10MFAUTO ¦ 100MHAUTO ¦ 100MFAUTO ¦ 1000MHAUTO ¦ 1000MFAUTO ¦ 1000MHALF}]

CREATE/DESTROY IP POOL SHOW IP POOL

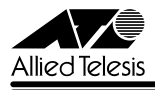

ADD/DELETE/SET IP FILTER PRIORITY ADD/DELETE IP EGP ENABLE/DISABLE IP EGP SHOW IP EGP ADD/DELETE IP SA SHOW IP SA SET IP ARP [DLCI] [CIRCUIT] SET IP FLOW SHOW IP FLOW SHOW IP CACHE SHOW IP ROUTE (CACHE) SHOW IP ROUTE TEMPLATE SHOW IP ROUTE MULTICAST ENABLE/DISABLE IP FOFILTER ENABLE/DISABLE IP MULTICASTSWITCHING ENABLE/DISABLE IP SRCROUTE

ADD/DELETE DVMRP [DLC] ADD/DELETE DVMRP INTERFACE [DLC] SET DVMRP [DLC] SET DVMRP INTERFACE [DLC]

ADD/DELETE IPV6 FILTER [PRIORITY] ADD/DELETE IPV6 INTERFACE [PRIORITYFILTER] SET IPV6 FILTER [PRIORITY] SET IPV6 INTERFACE [PRIORITYFILTER] ENABLE/DISABLE IPV6 FLOW ADD/SET IPV6 INTERFACE [TYPE=ANYCAST]

CREATE FIREWALL POLICY DYNAMIC ADD/DELETE FIREWALL POLICY DYNAMIC ADD/DELETE FIREWALL POLICY PROXY ADD/DELETE FIREWALL POLICY SPAMSOURCES ADD/DELETE FIREWALL POLICY HTTPFILTER ADD/DELETE FIREWALL POLICY RULE [LIST=RADIUS] SET FIREWALL POLICY SMTPDOMAIN SET FIREWALL POLICY ATTACK ENABLE/DISABLE FIREWALL POLICY SMTPRELAY ENABLE/DISABLE FIREWALL POLICY HTTPCOOKIES

CREATE QOS ADD/DELETE QOS SET QOS PORT SET QOS POLICY SET QOS TRAFFICCLASS SET QOS FLOWGROUP SHOW QOS POLICY

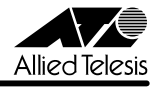

SHOW QOS TRAFFICCLASS SHOW QOS FLOWGROUP

CREATE/DESTROY PPP [AUTHMODE] [BAPMODE] [CBMODE] [CBDELAY] [COPY] [DEBUGMAXBYTES] [DESCRIPTION] [FRAGMENT] [FRAGOVERHEAD] [LOGIN] [MAXLINKS] [MRU] [NULLFRAGTIMER] [NUMBER] [TYPE] ADD/DELETE PPP [AUTHENTICATION] [CBDELAY] [CBMODE] [CBNUMBER] [CBOPERATION] [COMPALGORITHM] [COMPRESSION] [CONFIGURE] [MODEM] [NUMBER] [PREDCHECK] [RESTART] [STACCHECK] [TERMINATE] [TYPE] ADD/DELETE/SET PPP ACSERVICE ADD/DELETE/SET PPP TEMPLATE

ENABLE/DISABLE PPP TEMPLATE ADD/DELETE PPP MAXSESSIONS ADD/DELETE PPP ACRADIUS ADD/DELETE PPP VLAN ENABLE/DISABLE PPP ACCESSCONCENTRATOR ACTIVATE PPP RXPKT

ADD/DELETE/SET PIM INTERFACE [SRCAPABLE] SHOW PIM **ISTATERFERESHI** 

ADD/DELETE/SET PIM6 INTERFACE [MODE=DENSE] [SRCAPABLE] SHOW PIM6 [STATEREFRESH]

SET BOOTP MAXHOPS ENABLE/DISABLE DHCP [BOOTP]

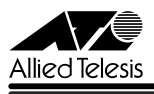

# 9 コマンドリファレンスについて

最新の日本語版コマンドリファレンス「CentreCOM 8724XL/8748XL コマンドリファレ ンス 2.5(J613-M6920-01 Rev.E)」は弊社 Web サイトに掲載されています。

本リリースノートは、上記のコマンドリファレンスに対応した内容になっていますので、お手 持ちのコマンドリファレンスが上記のものでない場合は、弊社 Web サイトで最新の情報をご 覧ください。

※パーツナンバー「J613-M6920-01 Rev.E」は、コマンドリファレンスの全ページ(左下)に入っています。

**http://www.allied-telesis.co.jp/**

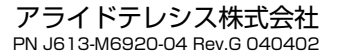